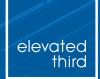

Mar 21, 2019

# Empathy for Internal Users Build and Train for Real Content Admins

Hosted by Lily Berman and Nick Switzer

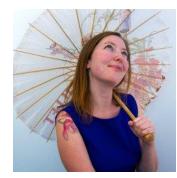

### LILY BERMAN | Account Manager

lberman@elevatedthird.com | d.o: LilyBerman

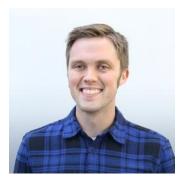

### **NICK SWITZER** | Development Director

nswitzer@elevatedthird.com | d.o: switzern | @switzern

# WHY ARE WE HERE?

# When you're building a complex digital platform, a well-architected admin experience and practical, empathetic training are both necessary to set site owners up for success.

# THE BUILD

**EMPATHY FOR INTERNAL ADMINS: THE BUILD** 

## Plan and build for <u>real</u> people.

# Put yourself in the shoes of someone who is actually working with the site day-to-day.

### THE BUILD \\ PLAN

Don't start in Drupal. Use a document that is easy to change to flesh out architecture early.

|        | Fields                  |                               |   |          |                             |
|--------|-------------------------|-------------------------------|---|----------|-----------------------------|
|        | Label                   | Machine name                  |   | Req      | Descriptic                  |
|        | Description             | field_description             | Ŧ | γŦ       |                             |
|        | Link                    | field_p_link                  |   | N Ŧ      |                             |
|        |                         |                               |   |          |                             |
|        | Description             | field description             | Ŧ | N Ŧ      |                             |
|        | Link                    | field_p_link                  |   | N Ŧ      |                             |
|        | Background Color        | field_bg_color                | Ŧ | Ν -      |                             |
|        | Featured Image          | field_p_media_item            | * | N *      |                             |
|        | Quote                   | field quote                   | Ŧ | Y ₹      |                             |
|        | Attribution             | field attribution             | * | Y Ŧ      |                             |
|        | Attribution Description | field_attribution_description | • | N Ŧ      |                             |
|        |                         |                               |   |          | Will have an it will remove |
|        | Small Heading           | field_small_heading           | * | Ν -      |                             |
|        | Heading                 | field_heading                 | * | Y Ŧ      |                             |
|        | Link                    | field_p_link                  | * | Y ▼<br>Y |                             |
|        |                         |                               |   | -        | 10/                         |
|        | Label                   | field label                   | - | γ·       | Wrapper for                 |
|        | Content                 | field_p_tab_content           | • | Y T      |                             |
| t      |                         |                               |   |          | Wrapper for                 |
|        | Label                   | field_label                   | * | Y Ŧ      |                             |
|        | Content                 | field_p_tab_content           | * | Υ Ŧ      |                             |
| ontent |                         |                               |   |          | Wrapper for                 |
|        | Label                   | field_label                   | * | Y Ŧ      |                             |
|        | Content                 | field_p_accordion_content     | • | Y T      |                             |

The Build \\ Three Focus Areas

Out of the box tools 2

The contrib ecosystem Custom and site-specific improvements

3

# IMPROVEMENT AREA 1 \\ OUT OF THE BOX TOOLS

### OUT OF THE BOX \\ FIELDS

### Simple, clear, focused

- Field names for real people.
- Help text that is actually helpful.
- Don't be shy about requiring fields.
- Character limits and field sizes should make sense in the editor's context.

#### THUMBNAIL IMAGE

#### Resource Description (Edit summary) \*

| В   | I      | <u>T</u> × | ײ | 69 | e7 | := | 1=   66 |  | ۲. | 8 | <b>I</b> | For |
|-----|--------|------------|---|----|----|----|---------|--|----|---|----------|-----|
| 🐼 S | Source | Ē          |   |    |    |    |         |  |    |   |          |     |

As a hospitality provider, you have three goals when it comes t to connect with your customers and their employees, partners the amount of business you're getting from existing customers keep new customers.

This is the main copy field for this resource. It will be shown whether or not the generate teaser copy. If you want to manually override the teaser copy, edit the

e as EST (New York) for it to propagated globally at the correct time. Click here for a he

### OUT OF THE BOX \\ REFERENCES

### **Great power, great responsibility**

- Thoughtful limits.
- The right widget for the job.
- Views to provide focused lists of options.

| *      |                               |
|--------|-------------------------------|
|        | Platform *                    |
| tent * | Hospitality Cloud 🗙           |
|        | Solution                      |
| S      | Hotel Marketing 🗙             |
| *      | Hotel Demand<br>Management    |
|        | Audience                      |
|        | Association Event<br>Managers |
|        |                               |
|        | Buyer Phase                   |
|        | - None - 🔻                    |
|        |                               |
|        |                               |

### OUT OF THE BOX \\ PERMISSIONS

### **Focus & security**

- Provide a focused editing experience. Principle of least privilege for
- UX and security.

| dministrator | Content<br>Approver |  |
|--------------|---------------------|--|
|              |                     |  |
|              |                     |  |
|              |                     |  |
|              |                     |  |
|              |                     |  |
|              |                     |  |
|              |                     |  |

# IMPROVEMENT AREA 2 \\ THE CONTRIB ECOSYSTEM

### Title \*

Fintech apps of the future

| Content *      | Resource Type *                                                                                                    |  |  |  |  |  |
|----------------|----------------------------------------------------------------------------------------------------|--|--|--|--|--|
| Gated Settings | News & Insights 🔹                                                                                                    |  |  |  |  |  |
|                | Choose what type of resource this content is.                                                                                                    |  |  |  |  |  |
| Media and Docs | Type of News, Insights, Viewpoints                                                                                                    |  |  |  |  |  |
|                | Blog Posts & Articles ▼                                                                                                    |  |  |  |  |  |
| Author Info    | Body (Edit summary)                                                                                                    |  |  |  |  |  |
|                | <b>B</b> $I \rightarrow A \cdot \star^2 \star_2 I_{\star}$ <b>G</b> $\mathfrak{S}$ <b>:</b> $\mathfrak{I} = \mathfrak{I}$ <b>??</b> $\mathfrak{I} = \mathfrak{I} = \Omega$ $\Omega$ <b>E E</b>   Format $\cdot$<br><b>O</b> Source <b>(a)</b> $\mathfrak{I} = \mathfrak{I} = \mathfrak{I}$ Styles $\cdot$ |  |  |  |  |  |
|                | When it comes to bringing innovation to the world of banking and finance, what sort of ap might we see in years to come, and what areas are potentially ripe for development? Wh                                                                                                    |  |  |  |  |  |
|                | driving the development of new types of apps, and how will gadgets and voice-activated assistants such as Facebook Portal, Alexa and Google Home play their part?                                                                                                    |  |  |  |  |  |
| Field          | Group of Fintech apps                                                                                                    |  |  |  |  |  |
|                | While 2007 to 2013 was the era of business to consumer (B2C) financial services apps, t                                                                                                    |  |  |  |  |  |

next wave of anns is likely to be more suitable for R2R processes and will barness the po

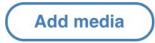

| Publishing status | Provider  | Media name              | Language |          |
|-------------------|-----------|-------------------------|----------|----------|
| - Any - 🔻         | - Any - 🔻 |                         | - Any -  | •        |
| Apply             |           |                         |          |          |
| Thumbnail         |           | Media name              |          | Provider |
|                   |           | EventBanner_Seattle     |          | Image    |
|                   |           | EventBanner_Seattle ABM |          | Image    |
|                   |           |                         |          |          |
|                   | dia       | DrupalCon Banner 2019   |          | Image    |

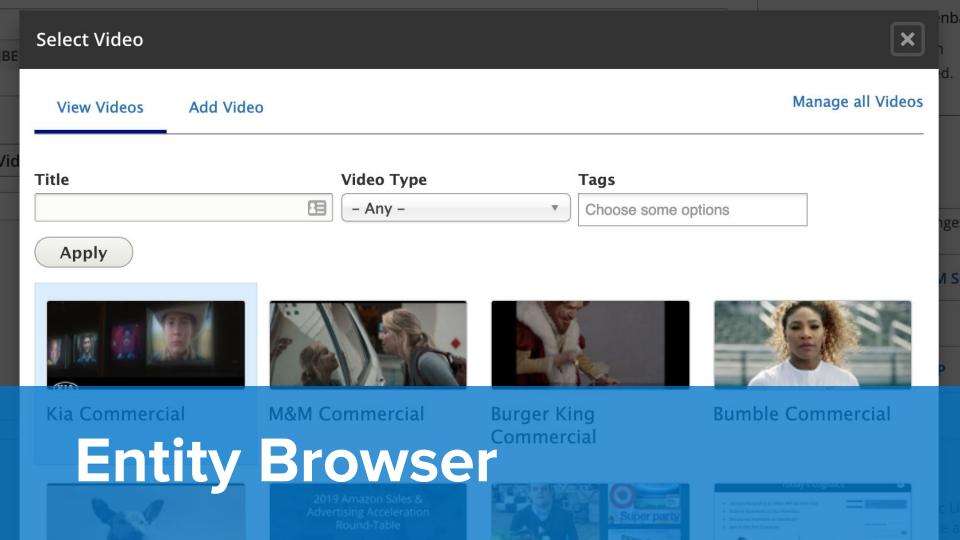

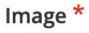

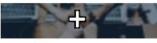

Preview

### Alternative text \*

Volunteer with DCCO

Short description of the image used by screen readers and displayed when the image

volunteer-banner.jpg (74.08 KB)

Remove

### Focal Point Preview

Home » Administration

Click an image to see a larger preview. You may need to scroll horizontally for more image

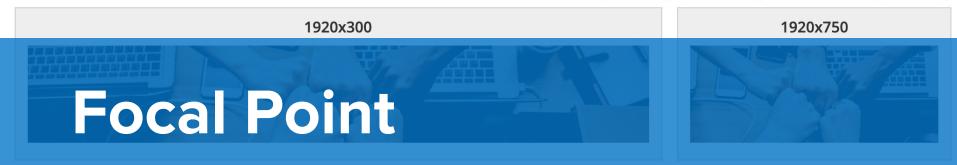

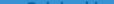

Structure 🗘 Appearance 🛋 Extend 🔍 Configuration 🚺 People 🔤 Reports 🙆 Help

### Browse

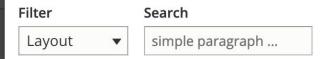

### Layout

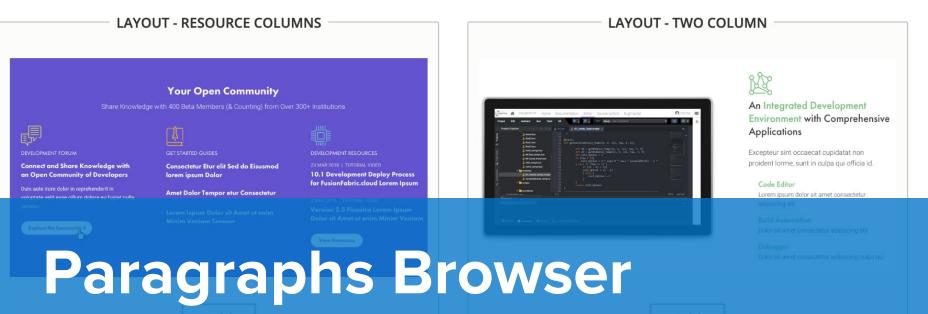

The Contrib Ecosystem: Honorable Mentions

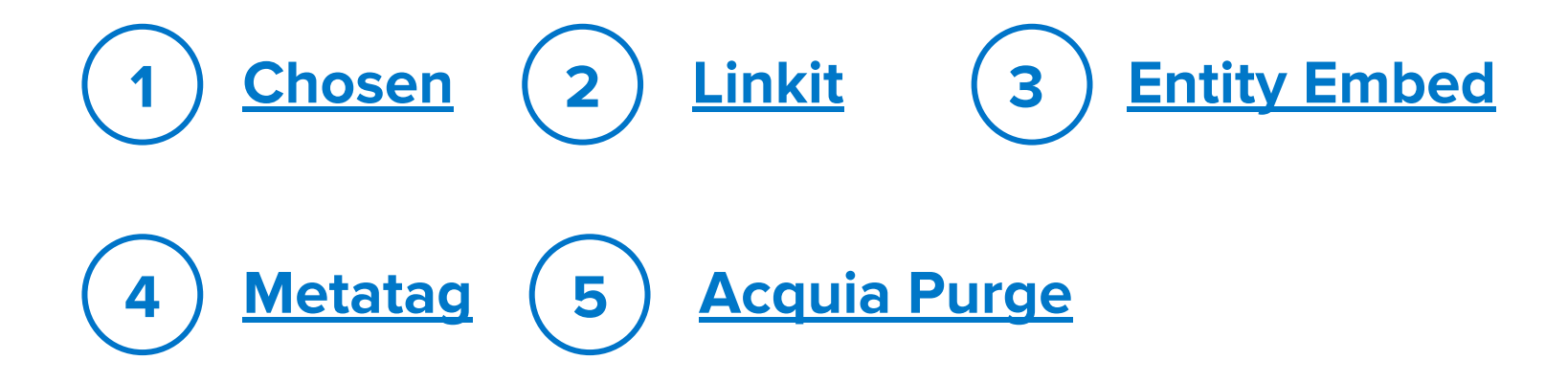

# IMPROVEMENT AREA 3 \\ CUSTOM AND SITE-SPECIFIC

### CUSTOM IMPROVEMENTS \\ THEME

**Focus your** custom dev time on what provides the most value for site admins - and make it reusable.

| SIMPLE - CTA BLOCK                                                                                                    | —         | 1 |
|----------------------------------------------------------------------------------------------------|-----------|---|
| Heading *                                                                                                    |           |   |
| Get in touch to learn how we can help you see more clearly.                                                                                              |           |   |
| Link                                                                                                    |           |   |
| LINK - DEFAULT                                                                                                    |           | ì |
|                                                                                                    |           |   |
| Link<br>Get in Touch                                                                                                    |           |   |
|                                                                                                    |           |   |
| COMPOUND - FORM BAR                                                                                                    | <i>"</i>  | Ŵ |
| Daily Data Updates                                                                                                    |           |   |
| Numerator's data updates daily, so you can monitor changing behaviors and sentiments in real-time, with or<br>consultant guidance.                       | r without |   |
| Omnichannel and Omniproduct                                                                                                    |           |   |
| COMPOUND - CALLOUT                                                                                                    |           | Î |
| People, Not Panelists                                                                                                    |           |   |
| We know more about shoppers and what they buy. If you're looking for real-time, true omnichannel purchas<br>across all retailers, we've got you covered. | se data   |   |
| InfoScout OmniPanel™                                                                                                    |           |   |
|                                                                                                    | \$        |   |
| COMPOUND - STAT BAR                                                                                                    |           | 1 |
| Strength in (Our) Numbers                                                                                                    |           |   |
| 400K<br>panelists uploading receipts                                                                                                    |           |   |
| 500                                                                                                    |           |   |
| +<br>million abasedne ababae energic seed                                                                                                    |           |   |
| COMPOUND - MEDIA BAR                                                                                                    |           | 1 |
| Content Item                                                                                                    |           |   |
| Heading                                                                                                    |           |   |
| Fast                                                                                                    |           |   |

Set rapid consumer and shopper insights. Incoming receipts and triggered surveys are processed around the clock, making your

### CUSTOM IMPROVEMENTS \\ VIEWS

# Views isn't just for the frontend!

- More focused content
- overview pages.
- Content moderation dashboards.
- Custom reports and data
- exports.

### Manage Resources

#### Home » Administration » Content

| Title                                                              | Content Access Resource Type                             | Торіс                 |
|--------------------------------------------------------------------|----------------------------------------------------------|-----------------------|
|                                                                    | - Any - 🔻 - Any - 🔻                                      | - Any -               |
| Apply                                                              |                                                          |                       |
| Title                                                              |                                                          | Content R<br>Access T |
| Policy Brief - State Authorization                                 | n Across State Borders                                   | Public R              |
| ED Negotiated Rulemaking: The UPCEA, & WCET                        | oughts, Updates, and New Position Papers fro             | om OLC, Public A      |
| February 26, 2019 Coordinator                                      | Call                                                     | Private C             |
| SOS! SOS! Secretary of State Co                                    | mpliance Demystified                                     | Public P              |
| Don't Wait Out the Federal Rule<br>Regulations are Currently Enfor | emaking: These State Authorization Related F<br>rceable! | ederal Public A       |
| Data Protection & Privacy - Wha                                    | at Institution Staff Needs to Know!                      | Public P              |
| February 2019 eNewsletter                                          |                                                          | Private e             |
| 2019 Special Interest Teams                                        |                                                          | Public R              |
| ED Negotiated Rulemaking: Issu                                     | ue Summary and Seeking Your Input                        | Public A              |
| January 22, 2019 Coordinator C                                     | all                                                      | Public C              |

# TRAINING

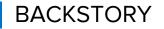

### I did a lot of other things before I started doing this

- Maker of sandwiches
- Research assistant
- Professional baker (mostly pie)
- Photographer of graduating college students
- Door-to-door organizer (both knocking doors and managing canvass offices)
- Leader of traveling sustainability nonprofit
- Marketer and fundraiser for a French nonprofit

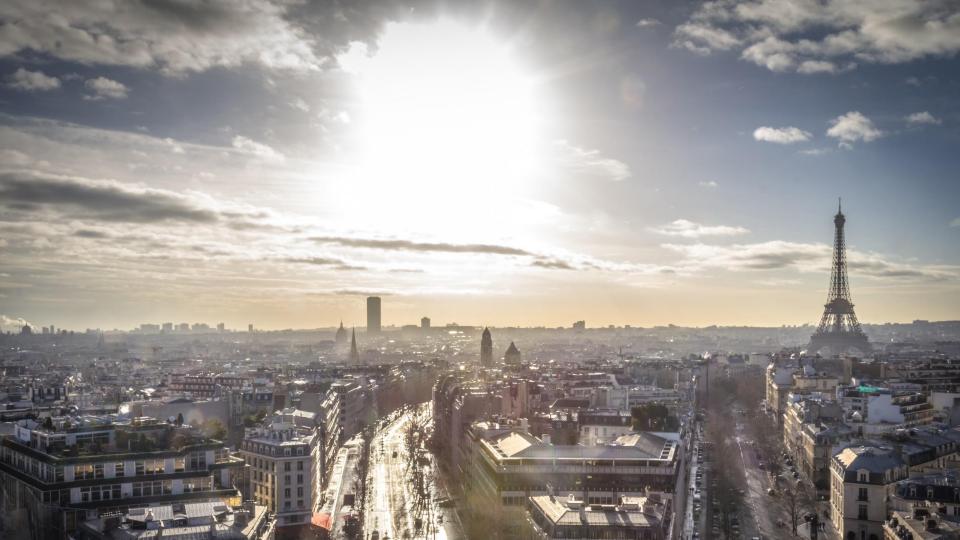

# **Before** the training

# Strategically choose who will lead the training

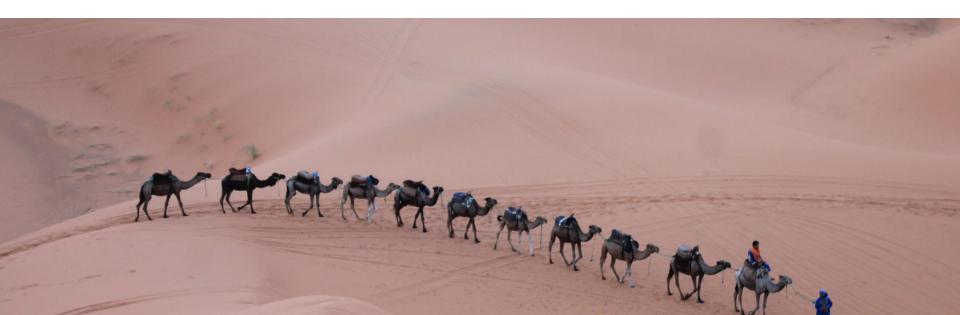

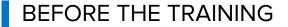

# Clearly define client roles for QA and content entry

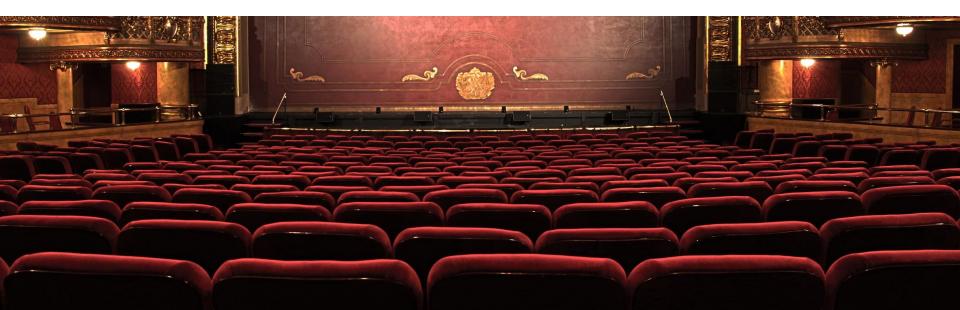

# Intentionally create a training outline (with 'whys'!)

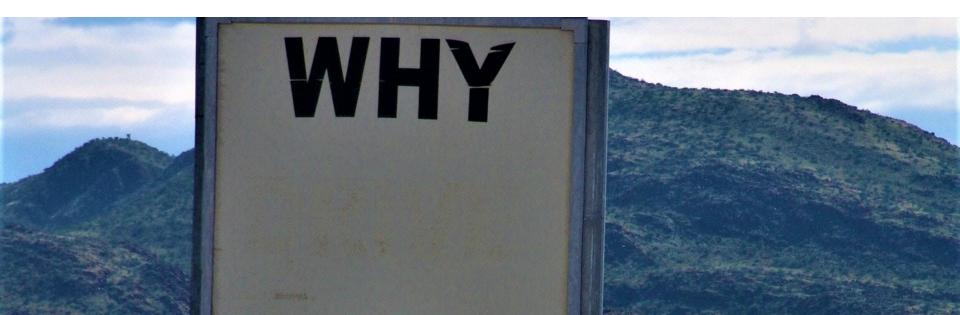

### Here's what a training outline might look like

#### **Basic Page**

- Drupal 101
  - Content type
  - Field
- What is a basic page and when would you use it?
- View basic page
- Edit sample basic page (learn things that will apply sitewide)
  - How to use a WYSIWYG
    - Go through formatting options side-by-side with page
    - Image imbed value of tagging content
    - Dropdown under "normal"
    - Source for pasting content
  - Relationships
    - Department determines who can edit (locked down for most users)
    - Topic helps admins find these pages
  - Options at the bottom
    - Url path settings
- Create simple basic page (to reference later in training, teach internal linking)

### Structured Content

What is structured content and why would I choose to use it?

#### News (Basic page+)

- What is a news page and why would you use it
- Edit sample news page
- Placing news content manually added to everywhere it appears (referencing news item you created)

# At the training

an

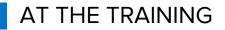

## **Know your audience**

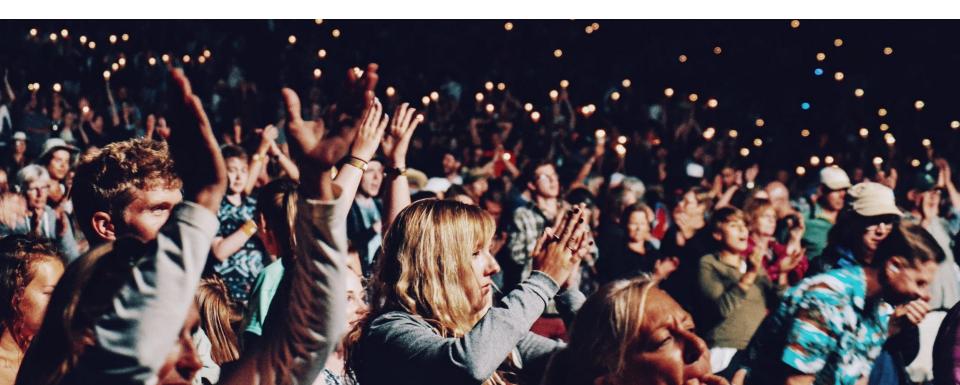

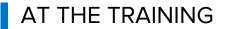

# **Roadmap and signpost**

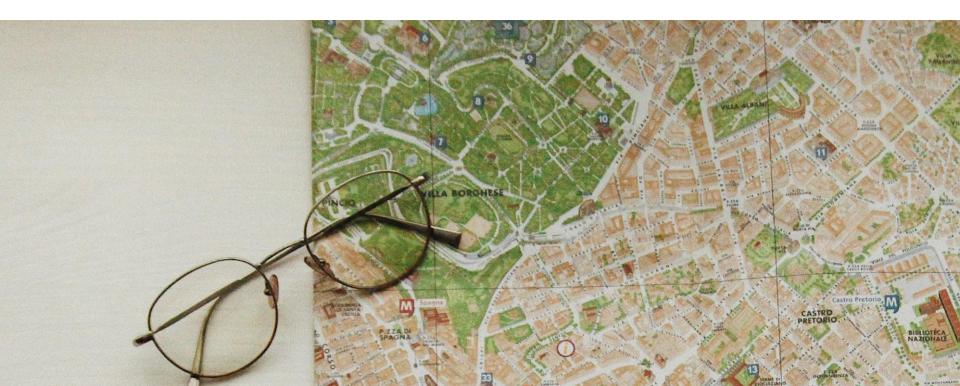

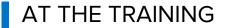

# **Start simple**

| 📕 Manage    | ★ Shortcuts     | 📕 Pantheon Prod [Ma | ster DB] 🛛 🔕 Go t | 0              |                 |          |         |        | 👤 lberman  |
|-------------|-----------------|---------------------|-------------------|----------------|-----------------|----------|---------|--------|------------|
| <b>ര </b> ר | ontent 🏾 뼕 Comi | nerce 🔥 Structure   | 🔦 Appearance      | 📩 Extend       | 🔧 Configuration | 🧕 People | Reports | 🕜 Help | <b> </b> ← |
| Crea        | te Basic F      | age                 |                   |                |                 |          |         |        |            |
| Home » Ad   | ld content      |                     |                   |                |                 |          |         |        |            |
| Title *     |                 |                     |                   | _              |                 |          |         |        |            |
|             |                 |                     |                   |                |                 |          |         |        |            |
| Banner      | *               | Body (Edit          | summary)          |                |                 |          |         |        |            |
| Content     |                 | B <del>S</del>      | I :≡ ≟≡ ≡         | <b>. 1 . .</b> | 😪 🕢 Source      | Е        |         |        |            |
|             |                 |                     |                   |                |                 |          |         |        |            |
|             |                 |                     |                   |                |                 |          |         |        |            |
|             |                 |                     |                   |                |                 |          |         |        |            |
|             |                 |                     |                   |                |                 |          |         |        |            |

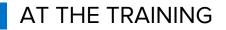

## Show complex content side by side

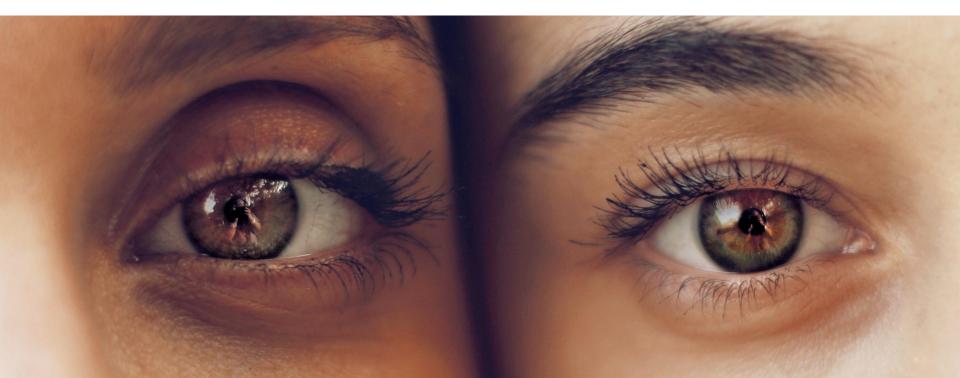

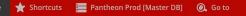

👤 lberman 🛛 💉 Edit 🛛 od [Master DB] 🛛 🙉 Go to

👷 Commerce 🔥 Structure 🔇 Appearance 🏟 Extend 🔧 Configuration 🧏 People 👖 Reports

📔 ucture \land Appearance 🔥 Extend 🔧 Configuration 🦨 People 📶 Reports 🕜 Help

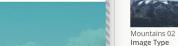

# Contribute your knowledge and skills to DrupalCamp Colorado

Volunteer With Us

Become a Volunteer

#### Why Attend

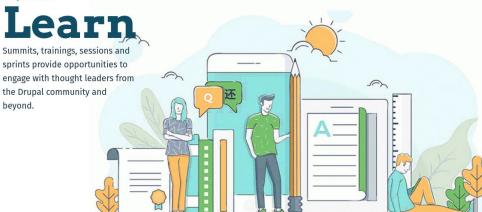

# Remove Replace Callout Content \* Simple - Call Out Contribute your knowledge and skills to DrupalCamp Colorado Become a Volunteer Subheading Volunteer With Us

Add Content

#### SETTINGS \*

Background

Simple - Reason
Sub-heading
Why Attend
Set the small text above the large text
Heading
Learn
Set the large text
Description

B <del>S</del> I :≡ !≡ ≡ ≡ ≡ ∞ ∞ № Source 🖬 E

Summits, trainings, sessions and sprints provide opportunities to engage with thought leaders from the Drupal commun and beyond.

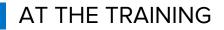

# Check your jargon at the door

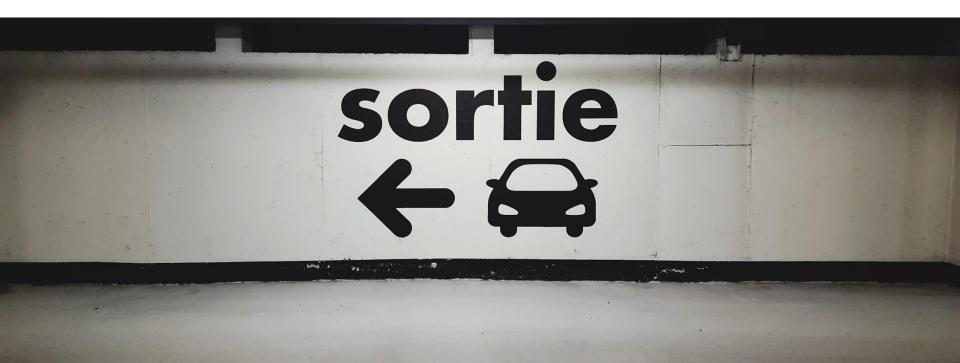

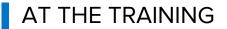

# Ask the right questions

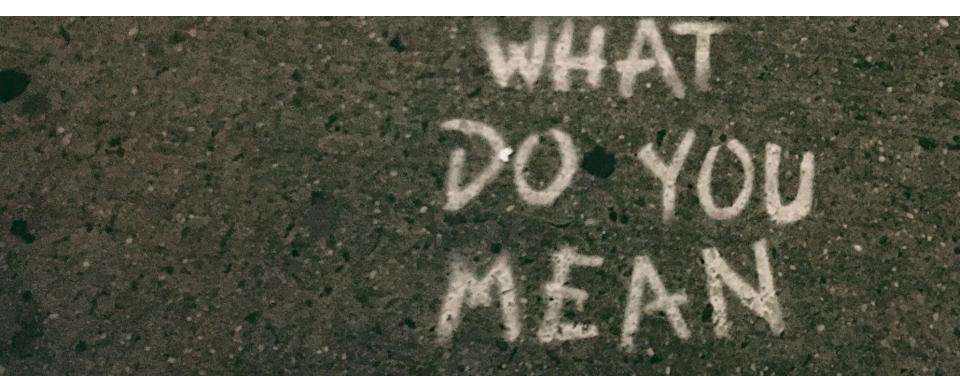

# After the training

### AFTER THE TRAINING

## Send training documentation

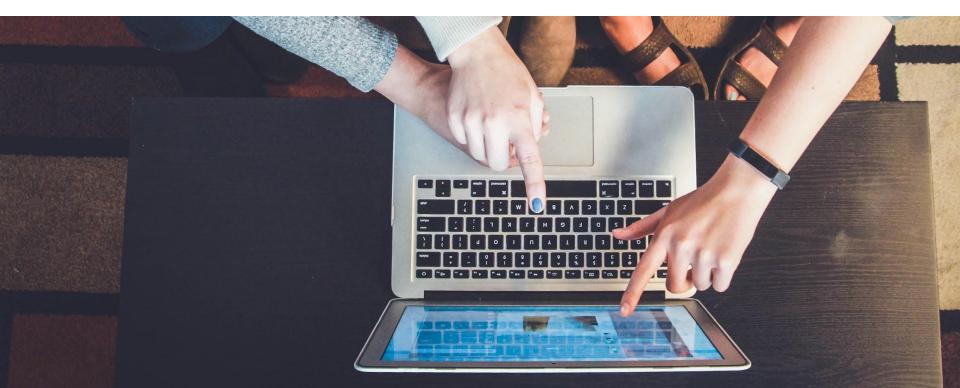

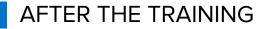

# Build touch points for questions into your scope and timeline

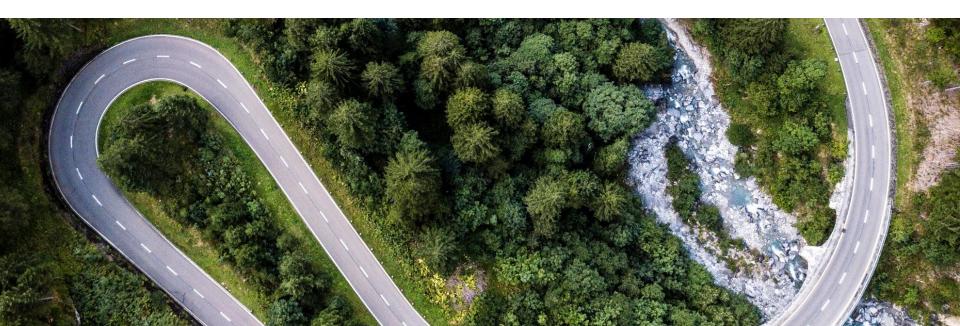

# **Please provide your feedback!**

### **Empathy for Internal Users Session Node**

The top-rated sessions will be captioned, courtesy of Clarity Partners

# Join Us for Contribution Day

## Saturday, March 23, 2019

You don't have to know code to give back!

New Contributor training 10am to Noon with **AmyJune Hineline** of Kanopi Studios

## elevated third

elevatedthird.com

**Thank you!** Visit us at our sponsor table

Follow us on our social channels:

f 🕑 🔂 in